, tushu007.com

#### <<Adobe Photoshop CS2 >>

<<Adobe Photoshop CS2 >>

- 13 ISBN 9787115141811
- 10 ISBN 7115141819

出版时间:2006-2

Adobe

页数:308

extended by PDF and the PDF

http://www.tushu007.com

#### $,$  tushu007.com

# <<Adobe Photoshop CS2

Adobe Photoshop CS2

Photoshop CS2 ImageReady CS2 Adobe Bridge<br>Web  $W$ eb $\overline{\phantom{a}}$ 

Photoshop CS2

Adobe systems Adobe

 $16$ 

Adobe  $\,$  Adobe Photoshop CS2

Adobe Photoshop

Adobe Photoshop CS2

, tushu007.com

Photoshop

Photoshop CS2

1939<br>1960 1980 **1982 1985**  $9$ ,  $230$ 

, tushu007.com

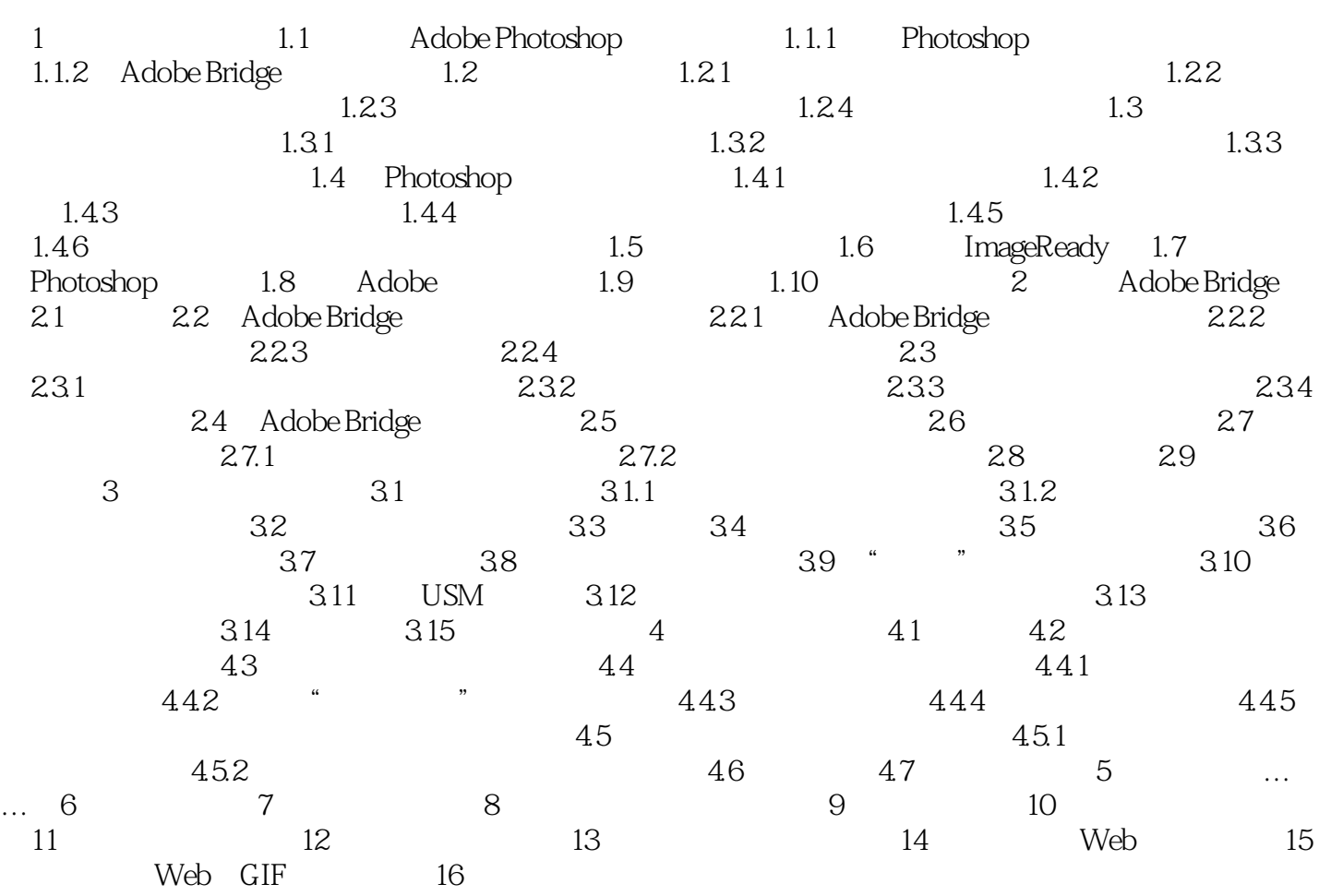

#### , tushu007.com

# <<Adobe Photoshop CS2 >>

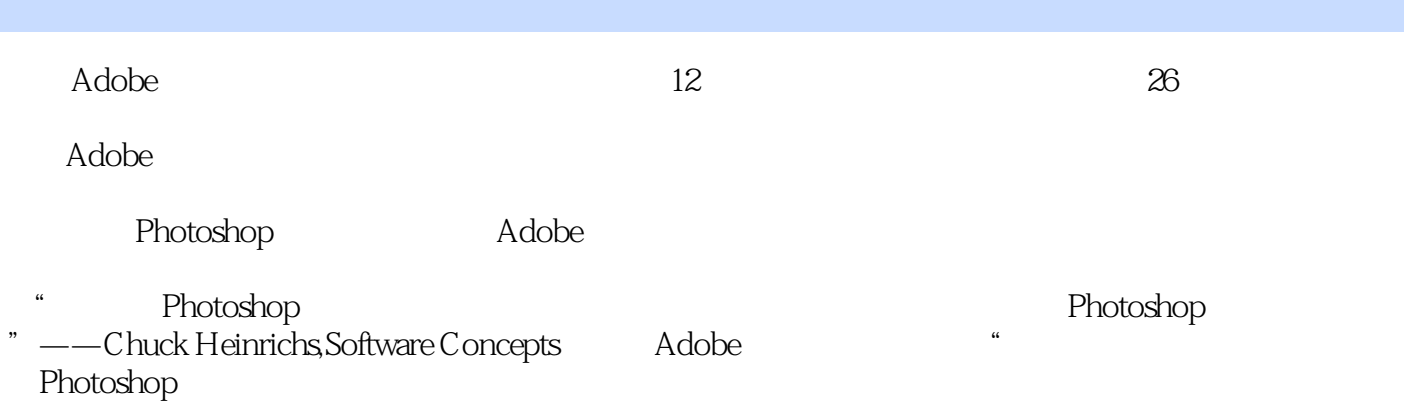

" ——Nacy Dicy,Adobe

Adobe Photoshop CS2 Adobe Adobe  $26$ 

, tushu007.com

Adobe

Photoshop Adobe

- " Photoshop Adobe Photoshop CS2 Photoshop
- --Chuck Heinrichs, Software Concepts Adobe Photoshop Adobe Photoshop CS2
- " ——Nacy Dicy, Adobe

, tushu007.com

本站所提供下载的PDF图书仅提供预览和简介,请支持正版图书。

更多资源请访问:http://www.tushu007.com